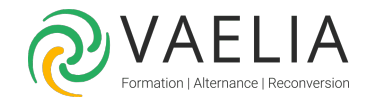

# Formation Oracle Bases de données et langage SQL

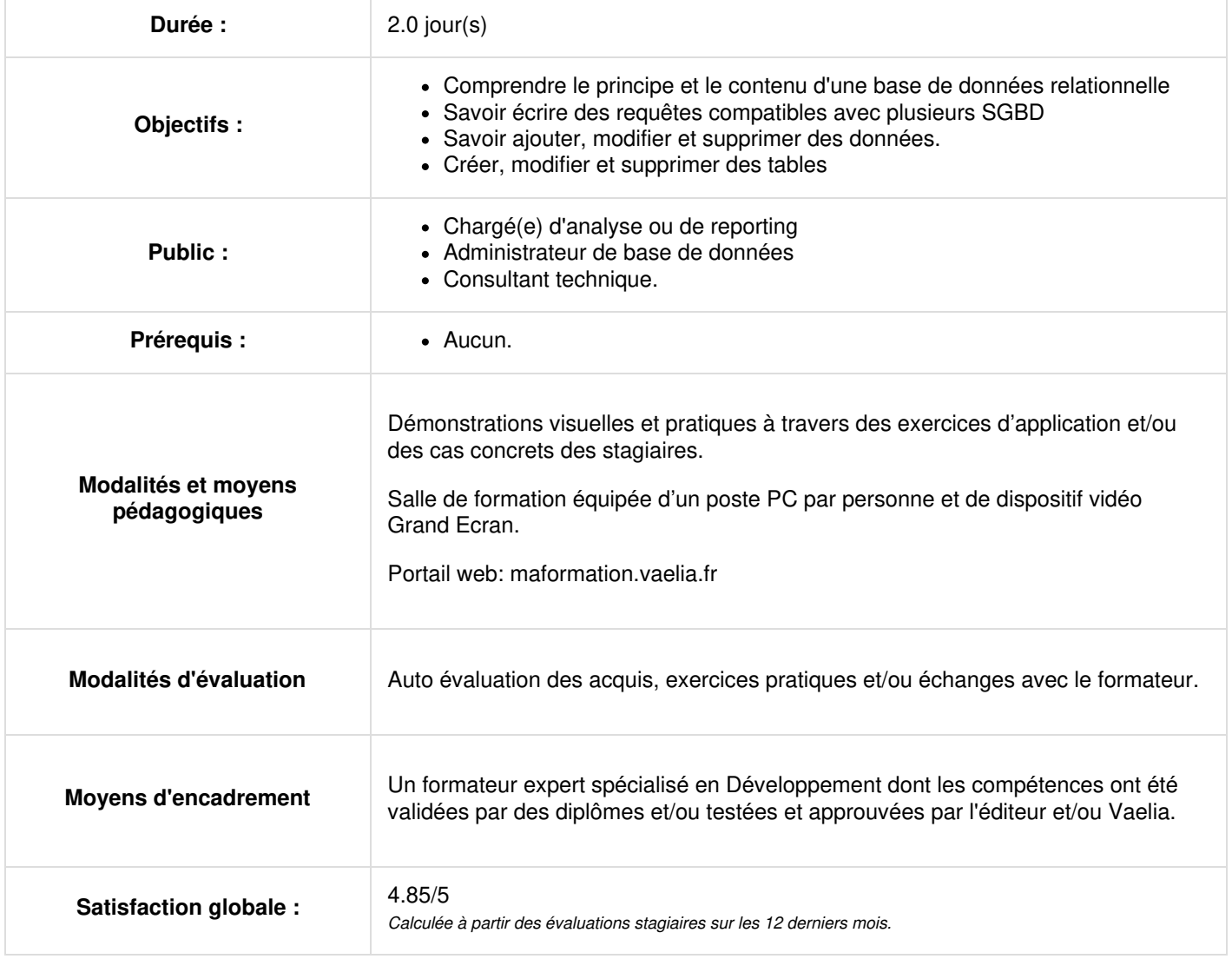

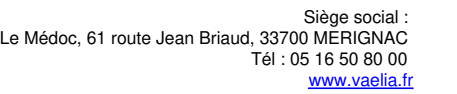

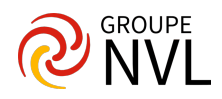

# **Jour 1**

## **Introduction**

- Introduction au modèle relationnel
- Système de gestion de bases de données relationnel Oracle
- Communiquer avec un SGBDR par l'intermédiaire d'instruction SQL
- Présentation de SQL Developer
- Connexion à la base de données

## **Extraire les données à l'aide de l'instruction SELECT**

- L'ordre SELECT élémentaire
- Sélectionner des colonnes spécifiques
- Expressions arithmétiques
- Chaînes de caractères littérales.

## **Restreindre et trier les données**

- La clause WHERE
- La clause ORDER BY
- Les opérateurs de comparaison
- Les fonctions et expressions
- Les fonctions sur les dates
- Les fonctions de conversion
- Chaîne de caractères et dates.

## **Utiliser des fonctions mono lignes pour personnaliser un résultat**

- Décrire les différences entre les fonctions mono lignes et multi lignes
- Manipuler des chaînes avec des fonctions de type caractère dans les clauses SELECT et WHERE
- Manipuler des nombres à l'aide des fonctions ROUND, TRUNC et MOD
- Effectuer des opérations arithmétiques avec des données de type date
- Manipuler des dates à l'aide de fonctions de type date

#### **Utiliser les fonctions de conversion et les expressions conditionnelles**

- Les fonctions mono ligne
- Les fonctions de manipulation de caractères
- Les fonctions numériques ROUND, TRUNC, MOD
- Les fonctions de conversion TO\_CHAR, TO\_NUMBER et TO\_DATE
- Appliquer les fonctions NVL, NULLIF et COALESCE à des données
- Imbriquer plusieurs fonctions
- Utiliser la logique conditionnelle IF THEN ELSE dans une instruction SELECT
- Expression CASE
- Fonction DECODE

# **Jour 2**

## **Les fonctions de groupe**

- Types de fonctions de groupe
- Syntaxe
- Utiliser les fonctions de groupe
- La clause GROUP BY
- La clause HAVING.

## **Comment interroger plusieurs tables ?**

- La jointure
- La jointure interne
- La jointure externe
- Le produit cartésien.

## **Les sous-interrogations**

- Types de sous-interrogations
- Syntaxe d'uns sous interrogation
- Inclure un autre ordre SELECT dans une requête
- Sous-interrogation mono-ligne et sous-interrogation multi-lignes.

## **Ajouter, Modifier et Supprimer des données**

Le langage de manipulation de données

**VAELIA** - SAS au capital de 100 000 € RCS Bordeaux 339 606 980 - Code Naf : 8559A Déclaration d'activité enregistrée sous le n°72330097433 auprès de la Préfète de la région Nouvelle Aquitaine

Siège [social](https://www.vaelia.fr/) : Le Médoc, 61 route Jean Briaud, 33700 MERIGNAC Tél : 05 16 50 80 00 www.vaelia.fr

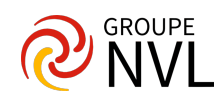

- Description des instructions DML
- L'instruction INSERT
- L'instruction UPDATE
- L'instruction DELETE
- Les transactions
- Les instructions COMMIT et ROLLBACK
- Principe de la cohérence en lecture

## **Créer, Modifier et Supprimer des tables**

- Le langage de définition de données
- Description des instructions DDL
- Les objets de base de données
- L'instruction CREATE TABLE
- L'instruction ALTER TABLE
- L'instruction DROP TABLE
- Afficher la structure d'une table
- Afficher les types de données disponibles pour les colonnes
- Présentation des contraintes

## **MCD et modèles relationnels**

- Outil Data Modeler
- Modélisation des Données
- Démarche Méthodologique
- Génération de script SQL DDL

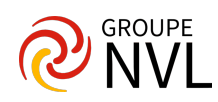